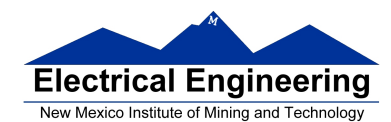

### • **HC12 Addressing Modes**

- **Instruction coding and execution** 
	- o Inherent, Extended, Direct, Immediate, Indexed, and Relative **Modes**
	- o Summary of MC9S12 Addressing Modes
	- $\circ$  Using X and Y registers as pointers
	- o How to tell which branch instruction to use
	- o How to hand assemble a program
	- o Number of cycles and time taken to execute an MC9S12 program

#### **The HCS12 has 6 addressing modes**

Most of the HC12's instructions access data in memory There are several ways for the HC12 to determine which address to access

#### **Effective address:**

Memory address used by instruction

#### **Addressing mode:**

How the HC12 calculates the effective address

#### **HC12 ADDRESSING MODES:**

INH Inherent

IMM Immediate

DIR Direct

EXT Extended

REL Relative (used only with branch instructions)

IDX Indexed (won't study indirect indexed mode)

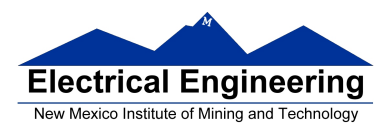

#### **The Inherent (INH) addressing mode**

Instructions which work only with registers inside ALU

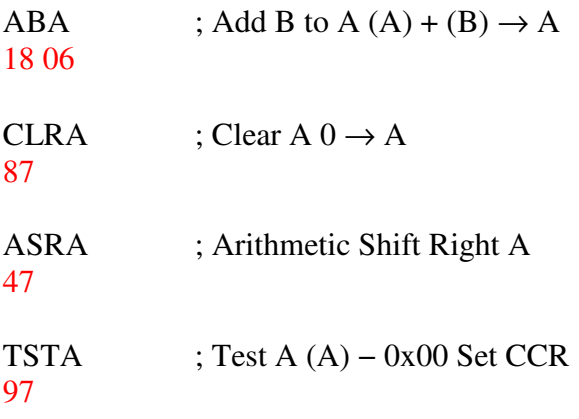

The HC12 does not access memory

There is no effective address

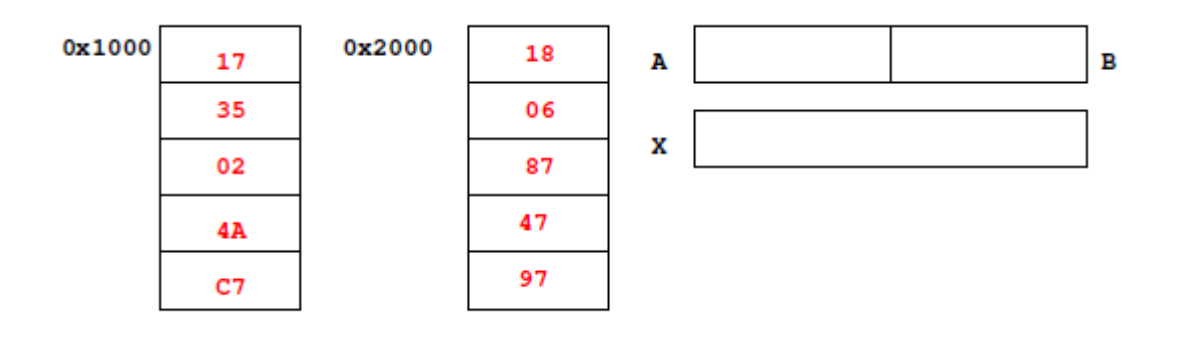

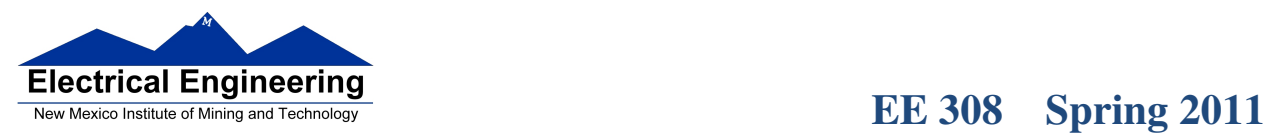

- 1

#### **The Extended (EXT) addressing mode**

Instructions which give the 16−bit address to be accessed

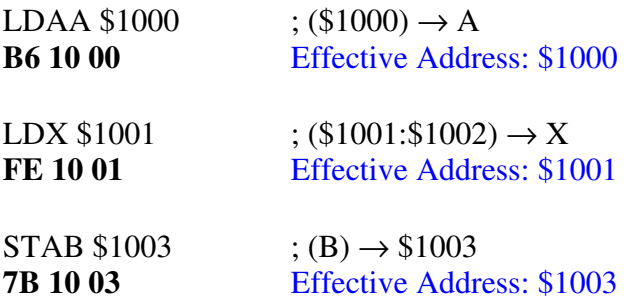

### **Effective address is specified by the two bytes following op code**

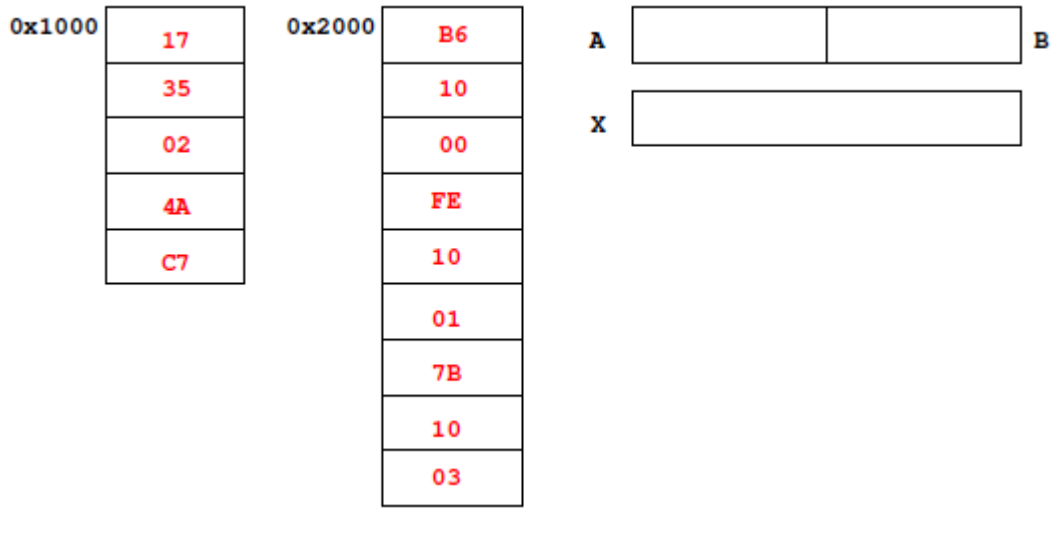

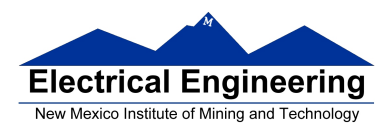

- 1

#### **The Direct (DIR) addressing mode**

Direct (DIR) Addressing Mode Instructions which give 8 LSB of address (8 MSB all 0)

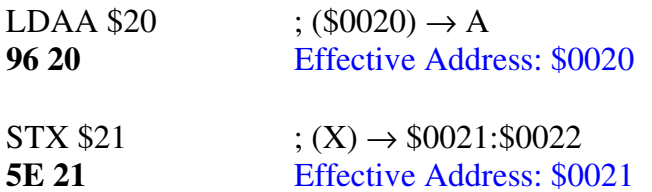

8 LSB of effective address is specified by byte following op code

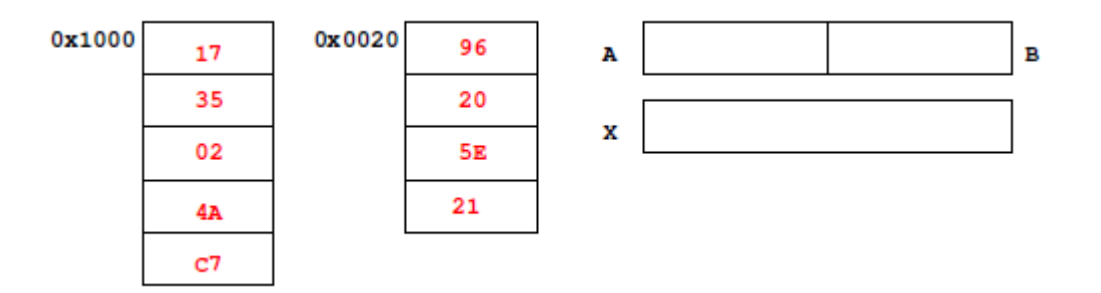

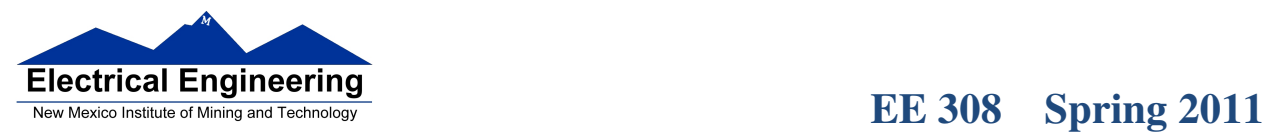

٣ł

### **The Immediate (IMM) addressing mode**

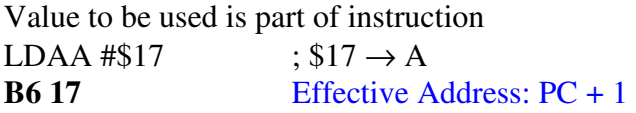

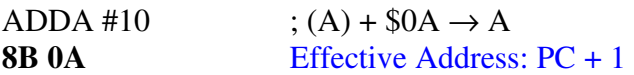

Effective address is the address following the op code

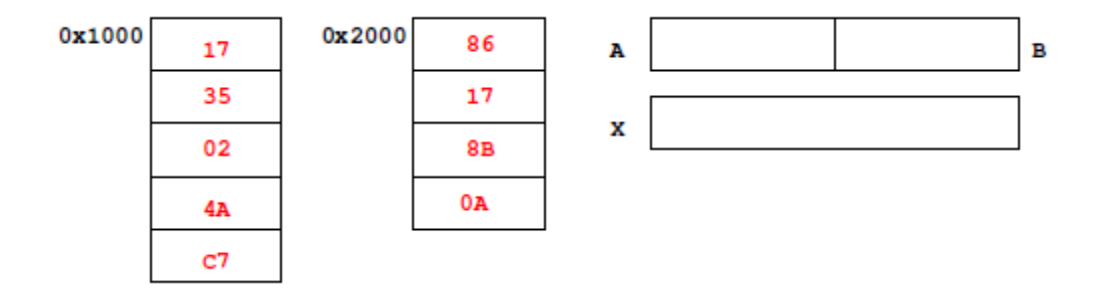

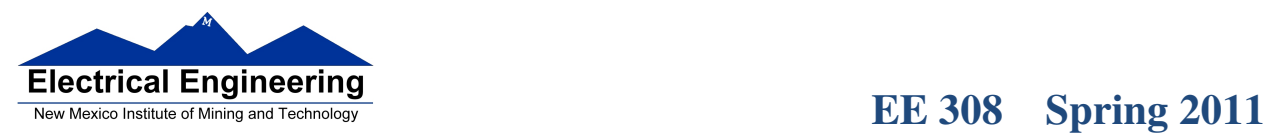

.<br>In the that he the two that he the two the the two the the the two the two the two the two the two the two the two the two the two the two

u۱,

### **The Indexed (IDX, IDX1, IDX2) addressing mode**

Effective address is obtained from X or Y register (or SP or PC) Simple Forms

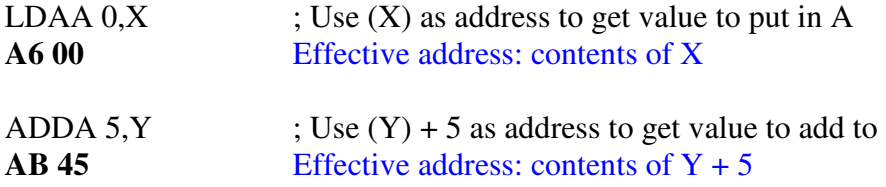

More Complicated Forms

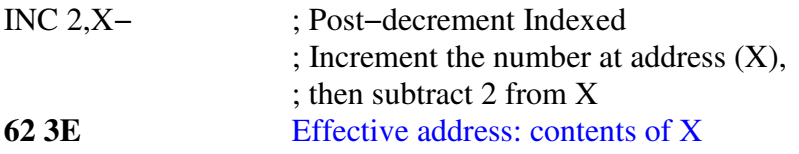

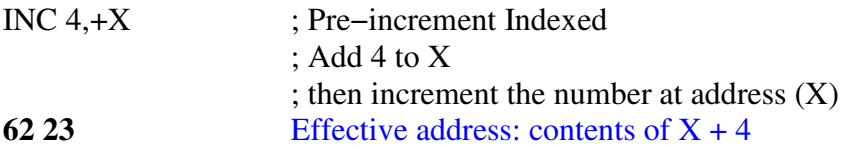

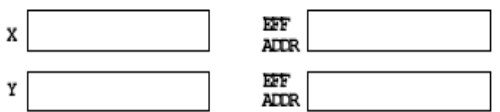

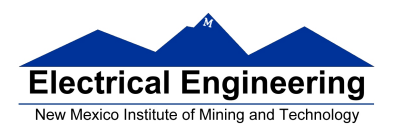

 $\blacksquare$ 

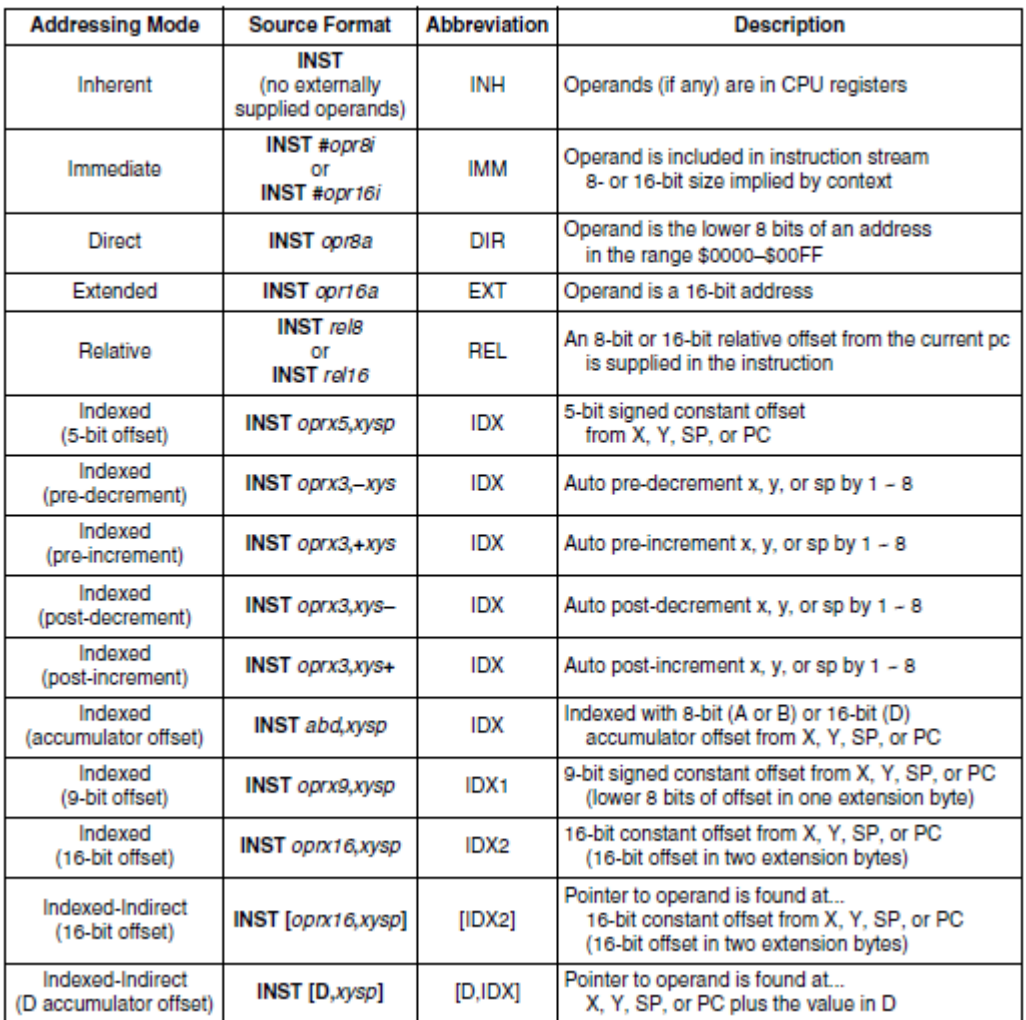

#### Table 3-1. M68HC12 Addressing Mode Summary

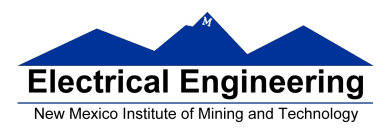

### **Different types of indexed addressing modes**

**(Note: We will not discuss indirect indexed mode)** 

#### **INDEXED ADDRESSING MODES**

**(Does not include indirect modes)** 

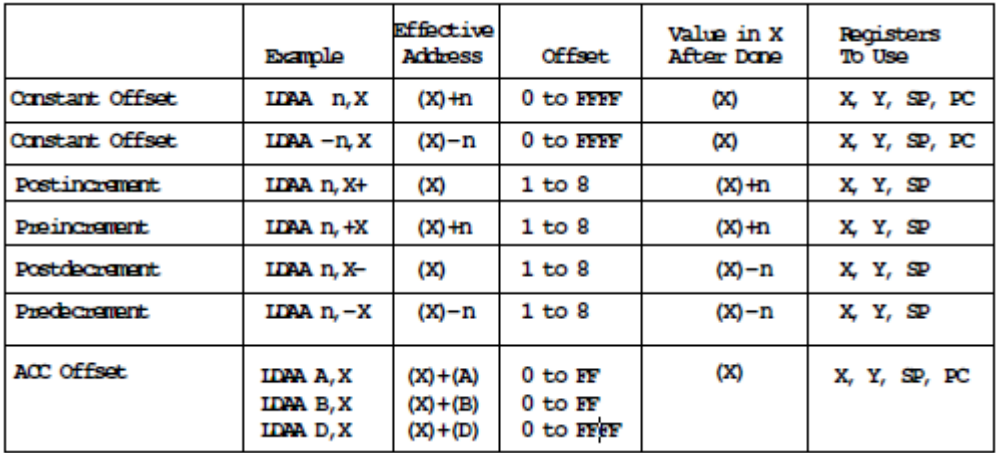

#### **The data books list three different types of indexed modes:**

- Table 4.2 of the **Core Users Guide** shows details
- **IDX:** One byte used to specify address
	- Called the postbyte
	- Tells which register to use
	- Tells whether to use autoincrement or autodecrement
	- Tells offset to use

#### • **IDX1:** Two bytes used to specify address

- First byte called the postbyte
- Second byte called the extension
- Postbyte tells which register to use, and sign of offset
- Extension tells size of offset
- **IDX2:** Three bytes used to specify address
	- First byte called the postbyte
	- Next two bytes called the extension
	- Postbyte tells which register to use
	- Extension tells size of offset

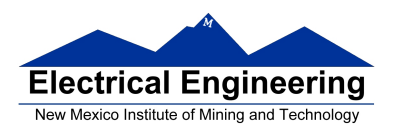

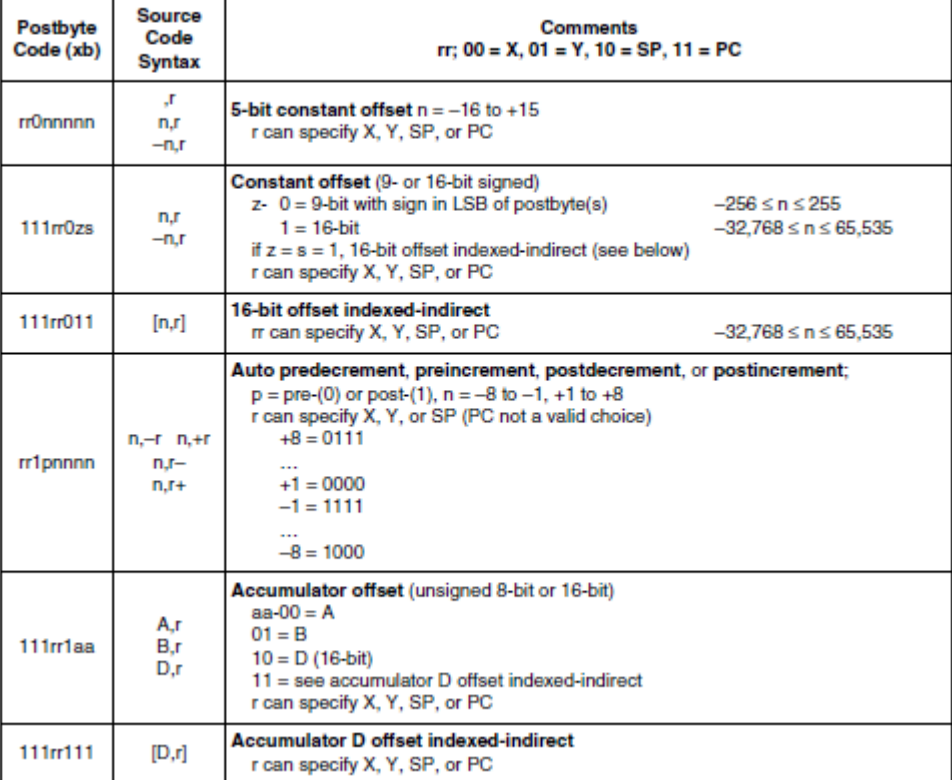

#### Table 3-2. Summary of Indexed Operations

Indexed addressing mode instructions use a postbyte to specify index registers (X and Y), stack pointer (SP), or program counter (PC) as the base index register and to further classify the way the effective address is formed. A special group of instructions cause this calculated effective address to be loaded into an index register for further calculations:

- Load stack pointer with effective address (LEAS)
- Load X with effective address (LEAX)
- Load Y with effective address (LEAY)

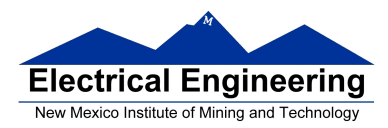

#### **Relative (REL) Addressing Mode**

The relative addressing mode is used only in branch and long branch instructions.

Branch instruction: One byte following op code specifies how far to branch Treat the offset as a signed number; add the offset to the address following the current instruction to get the address of the instruction to branch to

```
BRA 20 35 PC + 2 + 0035 \rightarrow PC
BRA 20 C7 PC + 2 + FFC7 \rightarrow PCPC + 2 - 0039 \rightarrow PC
```
Long branch instruction: Two bytes following op code specifies how far to branch Treat the offset as an unsigned number; add the offset to the address following the current instruction to get the address of the instruction to branch to

**LBEQ 18 27 02 1A** If  $Z = 1$  then  $PC + 4 + 021A \rightarrow PC$ If  $Z = 0$  then  $PC + 4 \rightarrow PC$ 

When writing assembly language program, you don't have to calculate offset You indicate what address you want to go to, and the assembler calculates the offset

0x1020 BRA \$1030 ; Branch to instruction at address \$1030

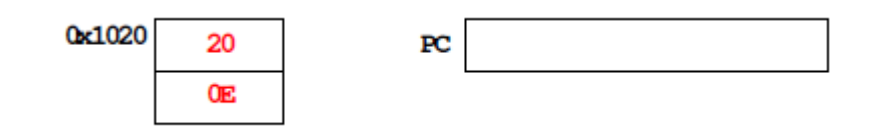

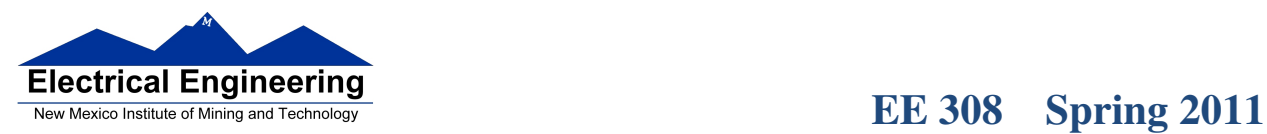

 $\blacksquare$ 

Summary of HCS12 addressing modes

#### **ADDRESSING MODES**

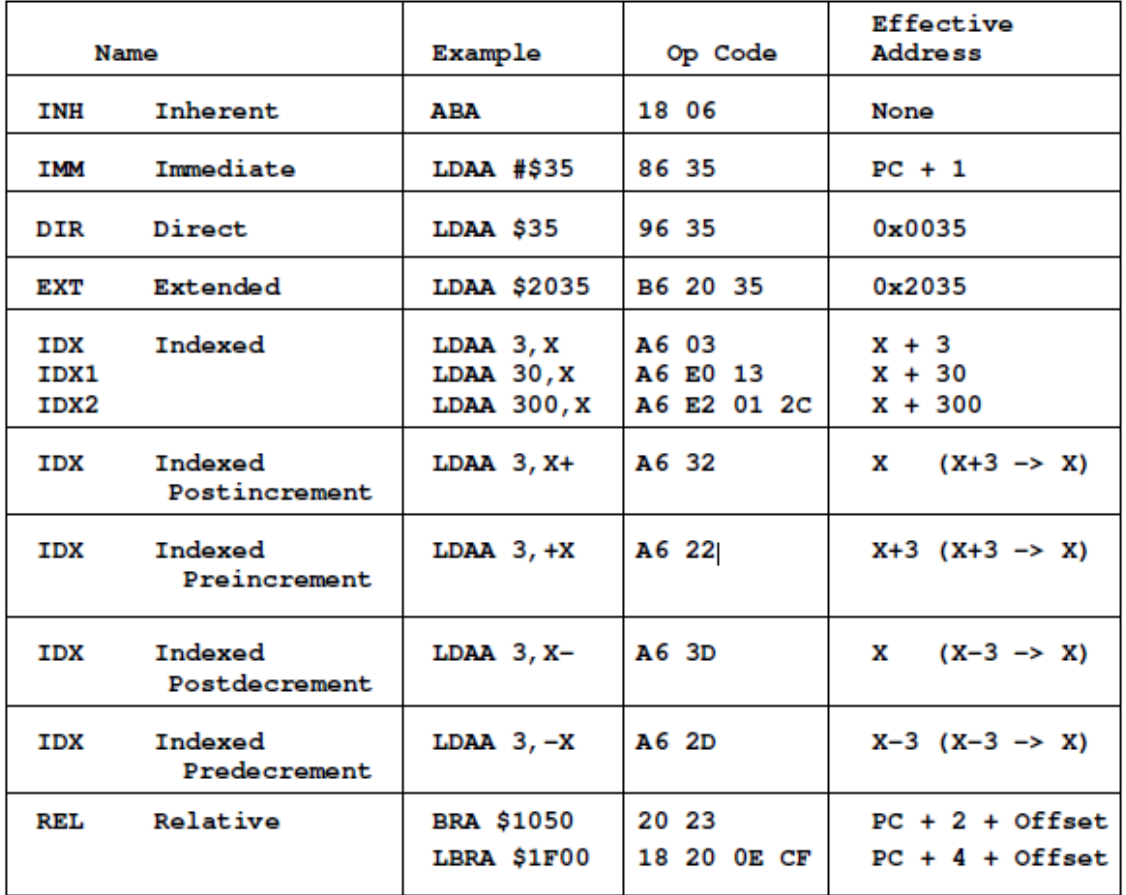

#### **A few instructions have two effective addresses:**

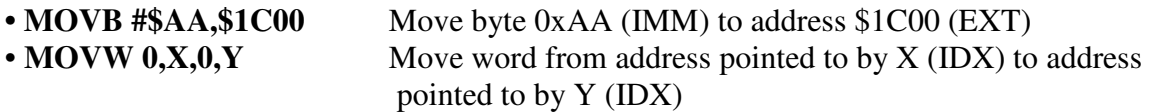

#### **A few instructions have three effective addresses:**

• **BRSET FOO,#\$03,LABEL** Branch to LABEL (REL) if bits #\$03 (IMM) of variable FOO (EXT) are set.

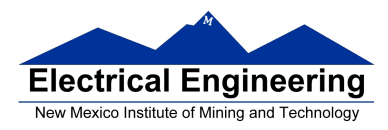

۳Į

#### **Using X and Y as Pointers**

• Registers X and Y are often used to point to data.

• To initialize pointer use **ldx #table** 

not

#### **ldx table**

• For example, the following loads the address of table (\$1000) into X; i.e., X will point to table:

**ldx #table** ; *Address of table*  $\Rightarrow$  *X* 

The following puts the first two bytes of table (\$0C7A) into X. X will not point to table: **ldx table** ; *First two bytes of table*  $\Rightarrow$  *X* 

• To step through table, need to increment pointer after use

**ldaa 0,x inx** 

or

**ldaa 1,x+** 

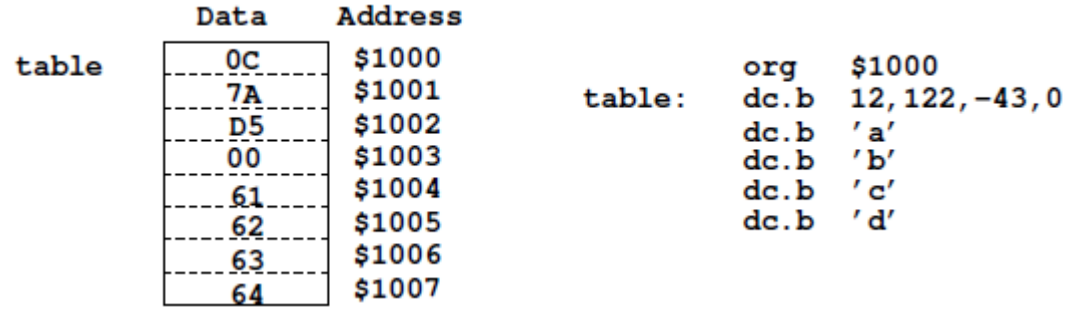

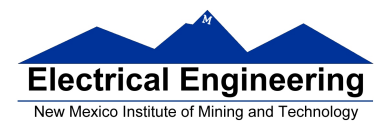

**Which branch instruction should you use?**  Branch if  $A > B$ 

Is  $0xFF > 0x00?$ 

If unsigned,  $0xFF = 255$  and  $0x00 = 0$ , so  $0xFF > 0x00$ 

If signed,  $0xFF = -1$  and  $0x00 = 0$ , so  $0xFF < 0x00$ 

Using unsigned numbers: **BHI** (checks C bit of CCR) Branch if Higher *(if C + Z = 0 )(unsigned)*

Using signed numbers: **BGT** (checks V bit of CCR) Branch if Greater Than  $(if Z + (N \oplus V) = 0)$  (signed)

For unsigned numbers, use branch instructions which check C bit For signed numbers, use branch instructions which check V bit

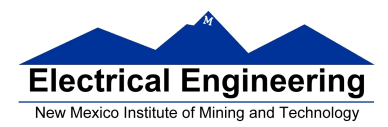

#### **Hand Assembling a Program**

To hand-assemble a program, do the following:

**1**. Start with the org statement, which shows where the first byte of the program will go into memory.

(e.g., **org \$2000** will put the first instruction at address **\$2000**.)

**2**. Look at the first instruction. Determine the addressing mode used. (e.g., **ldab #10** uses IMM mode.)

**3**. Look up the instruction in the **MC9S12 S12CPUV2 Reference Manual**, find the appropriate Addressing Mode, and the Object Code for that addressing mode. (e.g., **ldab IMM** has object code **C6 ii**.)

**Table 5.1 of S12CPUV2 Reference Manual** has a concise summary of the instructions, addressing modes, op-codes, and cycles.

**4**. Put in the object code for the instruction, and put in the appropriate operand. Be careful to convert decimal operands to hex operands if necessary. (e.g., **ldab #10** becomes **C6 0A**.)

**5**. Add the number of bytes of this instruction to the address of the instruction to determine the address of the next instruction. (e.g.,  $$2000 + 2 = $2002$  will be the starting address of the next instruction.)

 **org \$2000 ldab #10 loop: clra dbne b,loop swi** 

 $\blacksquare$ 

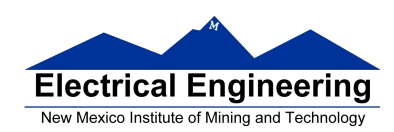

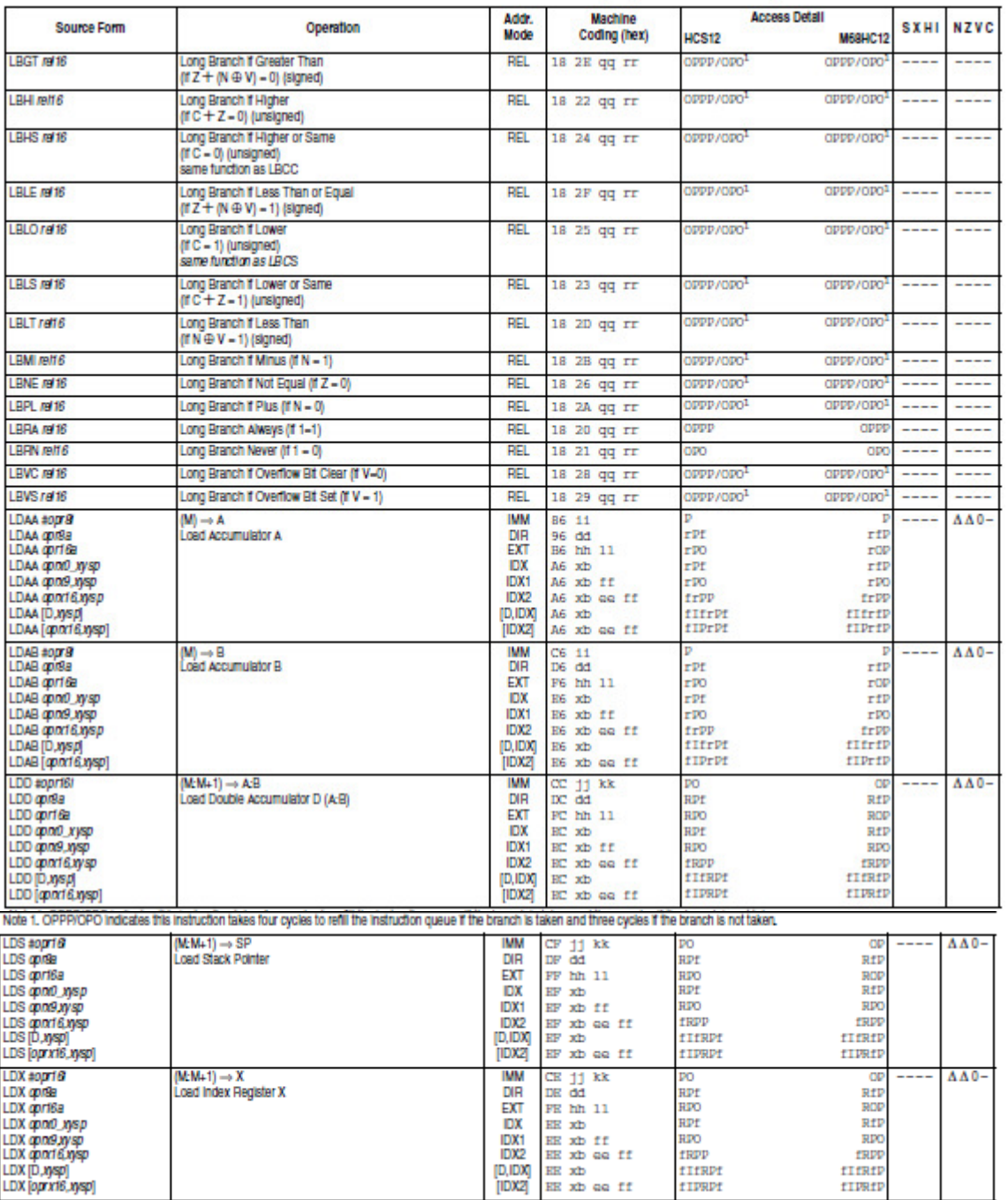

#### Table A-1. Instruction Set Summary (Sheet 7 of 14)

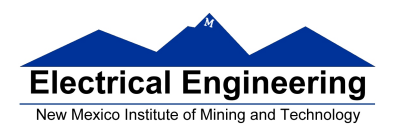

## **EE 308** Spring 2011

 $\blacksquare$ 

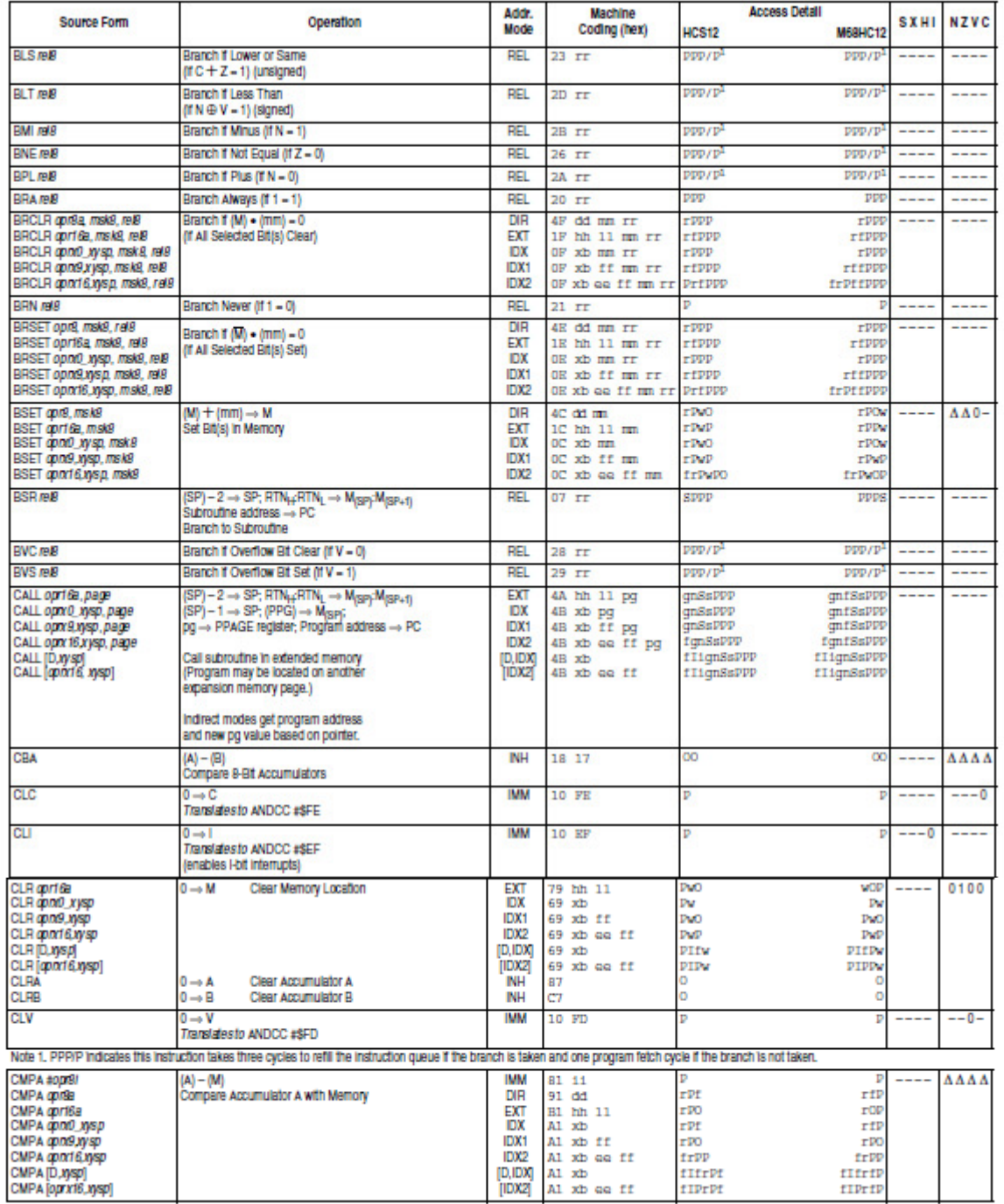

#### Table A-1. Instruction Set Summary (Sheet 3 of 14)

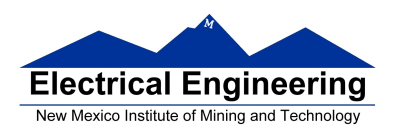

.<br>The contract of the contract of the following the following the following the following the following the following the following the following the following the following the following the following the following the fo

# **EE 308** Spring 2011

 $\blacksquare$ 

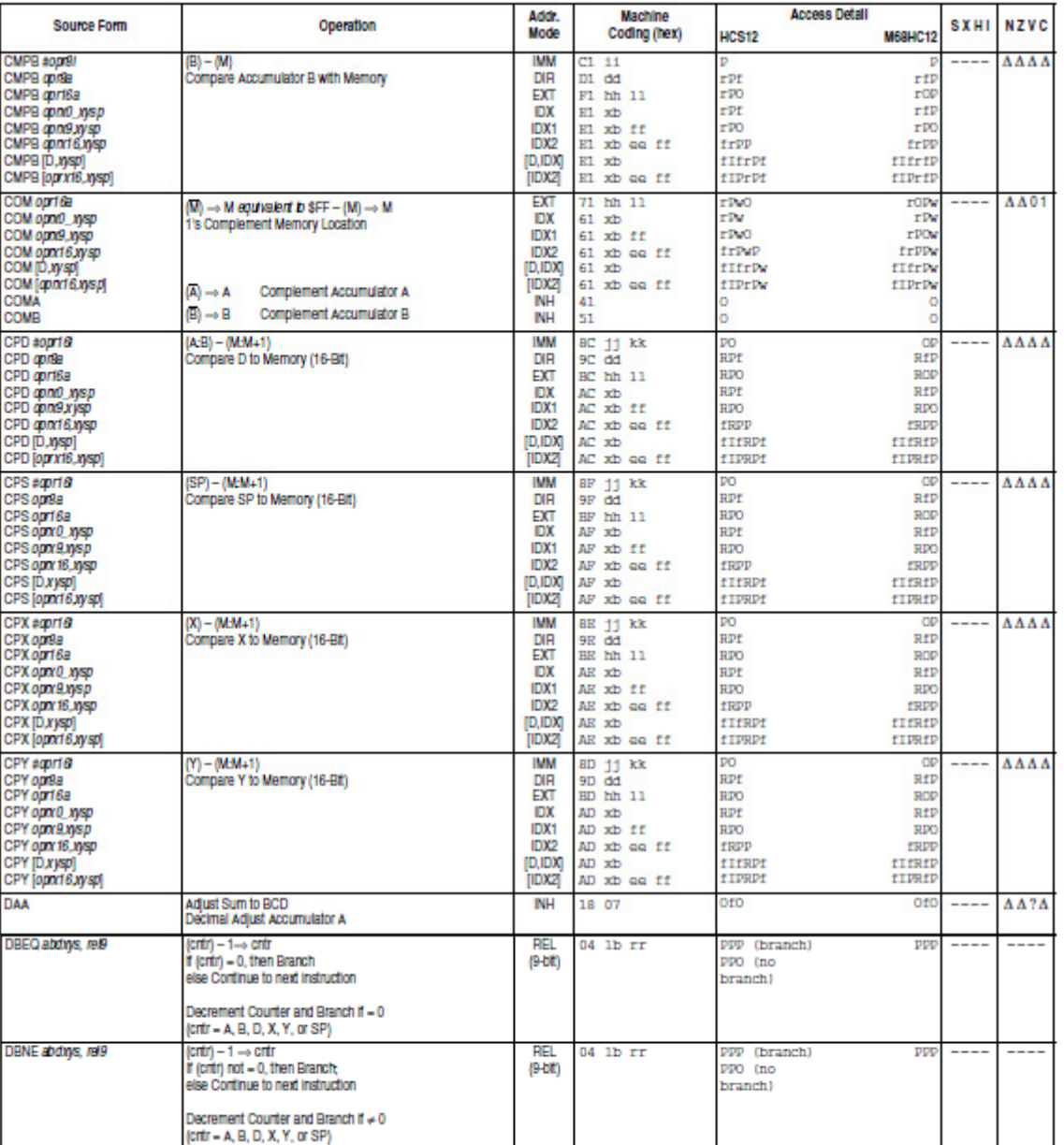

#### Table A-1. Instruction Set Summary (Sheet 4 of 14)

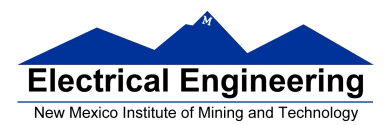

×

### **EE 308** Spring 2011

**DBNE** 

#### **DBNE** Decrement and Branch if Not Equal to Zero

Operation

 $\text{(counter)} - 1 \Rightarrow \text{counter}$ 

If (counter) not = 0, then  $(PC) + $0003 + rel \Rightarrow PC$ 

Subtracts one from the counter register A, B, D, X, Y, or SP. Branches to a relative destination if the counter register does not reach zero. Rel is a 9-bit two's complement offset for branching forward or backward in memory. Branching range is \$100 to \$0FF (-256 to +255) from the address following the last byte of object code in the instruction.

CCR **Effects** 

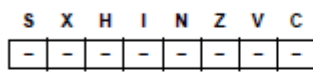

Code and

**CPU** Cycles

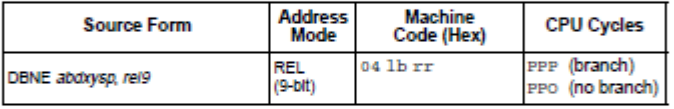

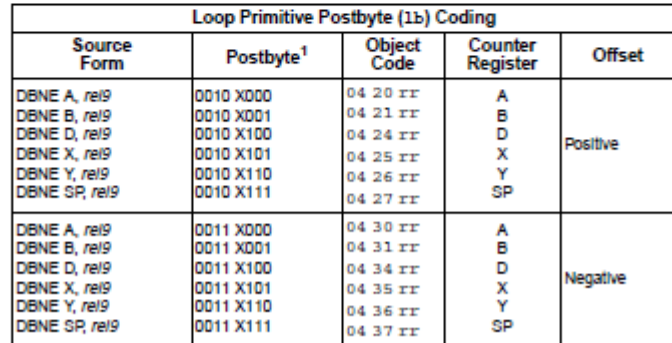

NOTES:

1. Bits 7:6:5 select DBEQ or DBNE; bit 4 is the offset sign bit: bit 3 is not used; bits 2:1:0 select the counter register.

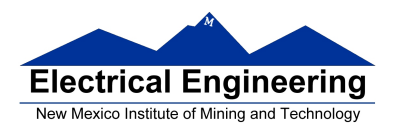

 $\blacksquare$ 

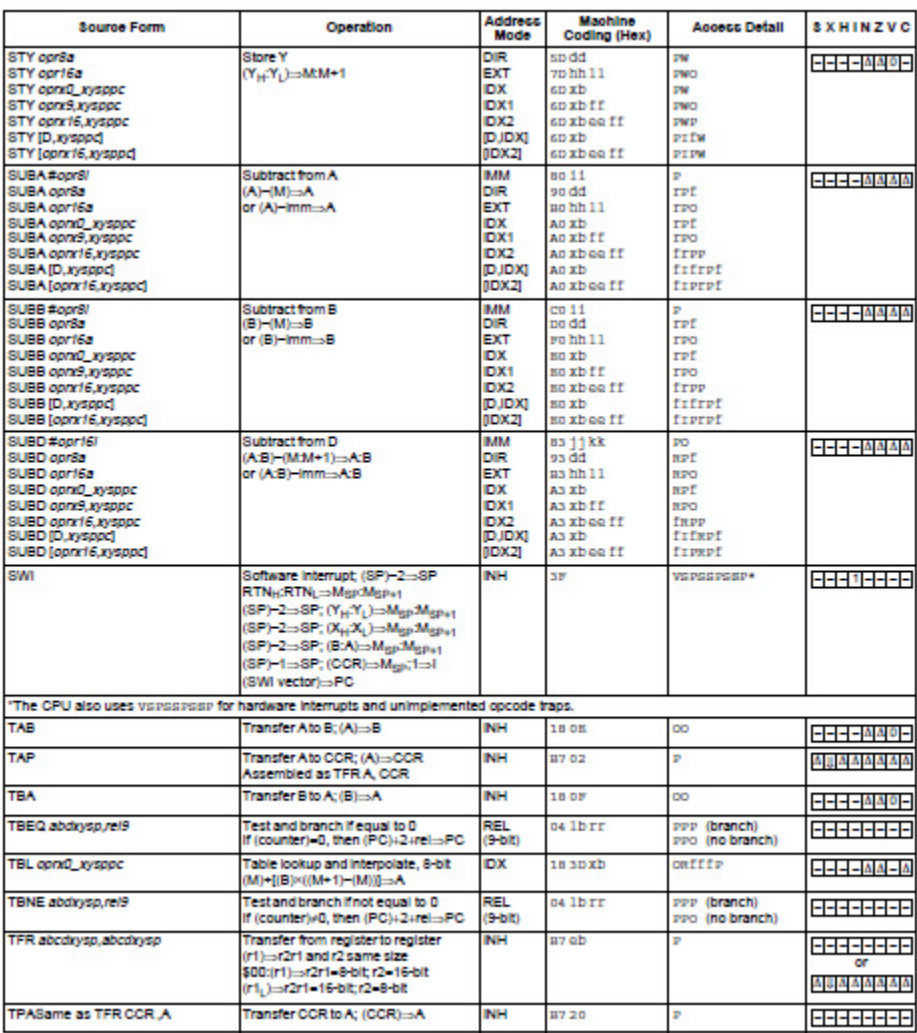

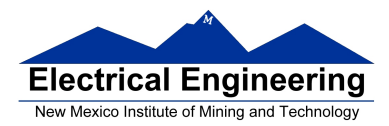

#### **68HC12 Cycles**

- 68HC12 works on **48 MHz clock**
- A processor cycle takes 2 clock cycles **P** clock is 24 MHz
- Each processor cycle takes **41.7 ns** (1/24 µs) to execute
- An instruction takes from **1** to **12** processor cycles to execute

• You can determine how many cycles an instruction takes by looking up the CPU cycles for that instruction in the Core Users Guide.

– For example, **LDAA** using the **IMM** addressing mode shows one CPU cycle (of type P).

– **LDAA** using the **EXT** addressing mode shows three CPU cycles (of type **rPO**). – Section 6.6 of the S12CPUV2 Reference Manual explains what the HCS12 is doing during each of the different types of CPU cycles.

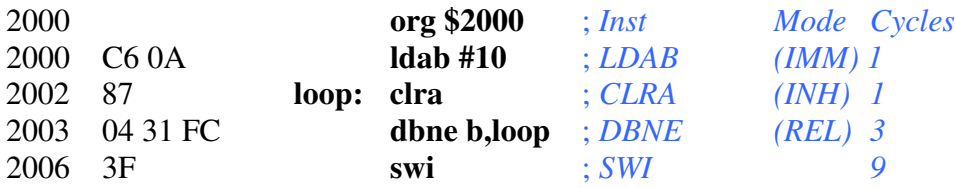

The program executes the **ldab #10** instruction **once** (which takes one cycle). It then goes through loop **10 times** (which has two instructions, on with one cycle and one with three cycles), and finishes with the swi instruction (which takes 9 cycles).

Total number of cycles:

 $1 + 10 \times (1 + 3) + 9 = 50$ 

 $50$  cycles =  $50 \times 41.7$  ns/cycle =  $2.08$  µs

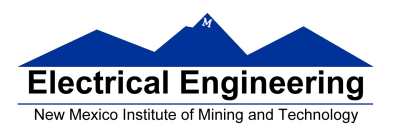

۰

# **LDAB**

**Load B** 

# **LDAB**

Operation  $(M) \Rightarrow B$ 

 $O(\Gamma)$  $imm \Rightarrow B$ 

Loads B with either the value in M or an immediate value.

#### CCR

Effects

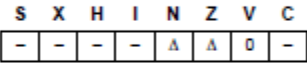

N: Set If MSB of result is set; cleared otherwise

Z: Set if result is \$00; cleared otherwise

V: Cleared

Code and

**CPU** Cycles

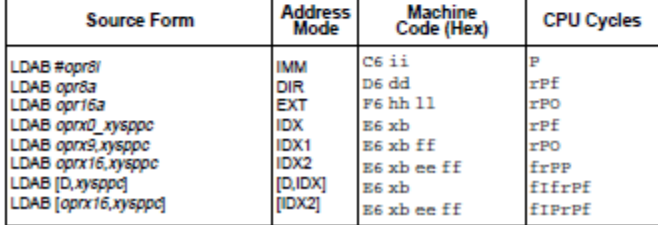